# Chapitre II Régression linéaire multiple

# Licence 3 MIASHS - Université de Bordeaux

Marie Chavent

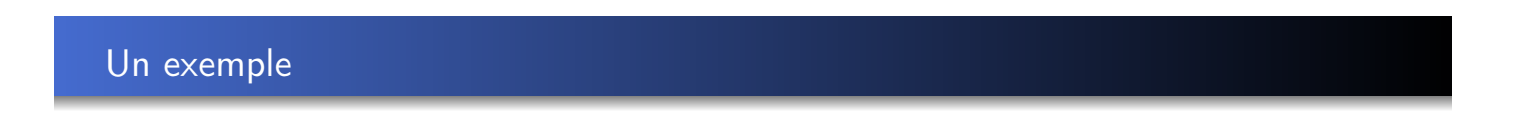

Chapitre 2 Régression linéaire multiple 1/40

K ロ ▶ K 御 ▶ K 君 ▶ K 君 ▶ .

**≮ロト ⊀伊ト ⊀ ヨト ⊀ ヨト** 

Ξ

 $\mathcal{P}(\mathcal{A}) \subset \mathcal{P}(\mathcal{A})$ 

On cherche à modéliser la relation entre poids des bébés à naissance et l'âge, le poids et le statut tabagique de la mère durant la grossesse. On pose :

- $-y =$  poids de naissance en grammes (bwt),
- <span id="page-0-0"></span> $- x_1 = \hat{a}$ ge de la mère (age),
- $x_2 =$  poids de la mère en kilos (weight),
- $x_3 =$  statut tabagique de la mère pendant la grossesse (smoke) codée  $1=$ oui et  $0=$ non.

On suppose que cette relation est linéaire de la forme :

$$
y = \beta_0 + \beta_1 x_1 + \beta_2 x_2 + \beta_3 x_3
$$

- On veut estimer cette relation avec un modèle de régression multiple.
- $\bullet$  On utilise un échantillon de  $n = 1174$  naissances pour lesquelles le poids du bébé, l'âge, le poids et le statut tabagique de la mère, ont été mesurés.

 $DQ$ 

```
load("poids.RData")
print(data[1:5,c("bwt","age","weight","smoke")],digits=4)
## bwt age weight smoke
## 1 3402 27 45.36 0
## 2 3203 33 61.23 0
## 3 3629 28 52.16 1
## 4 3062 23 56.70 1
```
pairs(data) #diagrammes de dispersion

## 5 3856 25 42.18 0

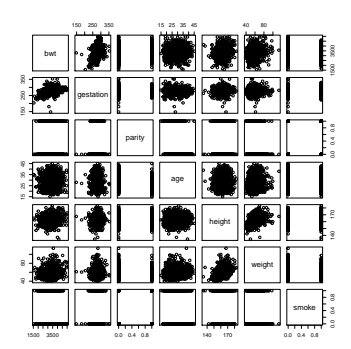

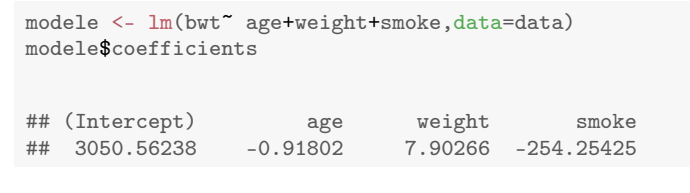

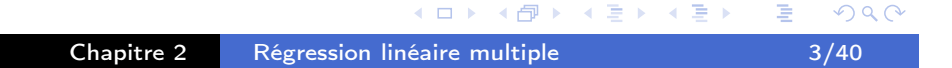

### 1. Le modèle

On cherche à modéliser la relation entre plus de 2 variables quantitatives.

Un modèle de régression linéaire multiple est de la forme suivante :

$$
y = \beta_0 + \sum_{j=1}^p \beta_j x_j + \varepsilon \tag{1}
$$

<span id="page-1-0"></span>où :

- y est la variable à expliquer (à valeurs dans  $\mathbb{R}$ );
- $x_1, \ldots, x_p$  sont les variables explicatives (à valeurs dans  $\mathbb{R}$ );
- $\varepsilon$  est le terme d'erreur aléatoire du modèle;
- $-\beta_0, \beta_1, \ldots, \beta_p$  sont les paramètres à estimer.

#### Commentaires :

- La désignation "multiple" fait référence au fait qu'il y a plusieurs variables explicatives  $x_i$  pour expliquer  $y$ .
- La désignation "linéaire" correspond au fait que le modèle (1) est linéaire.

**K ロ ▶ K 御 ▶ K 重 ▶ K 重 ▶** 

 $299$ 

Pour *n* observations, on peut écrire le modèle de régression linéaire multiple sous la forme :

$$
y_i = \beta_0 + \sum_{j=1}^p \beta_j x_{ij} + \varepsilon_i \quad \text{pour } i = 1, \ldots, n. \tag{2}
$$

Dans ce chapitre, on suppose que :

- $\varepsilon_i$  est une variable *aléatoire*, non observée,
- x<sub>ij</sub> est observé et non aléatoire,
- y<sup>i</sup> est observé et aléatoire.

On fait les trois hypothèses additionnelles suivantes :

(A1)  $\mathbb{E}[\varepsilon_i] = 0, \forall i = 1, \ldots, n$ ,

ou de manière équivalente :

 $\mathbb{E}[y_i] = \beta_0 + \sum_{j=1}^p \beta_j x_{ij}, \ \forall i = 1, \ldots, n.$ 

Commentaire sur l'hypothèse (A1) : elle indique que les erreurs sont centrées

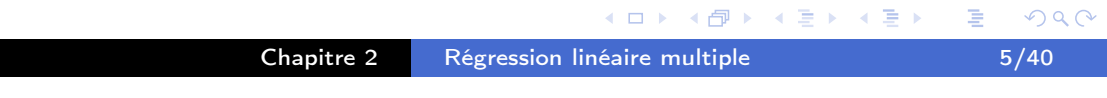

(A2)  $\mathbb{V}(\varepsilon_i) = \sigma^2$ ,  $\forall i = 1, \ldots, n$ ,

ou de manière équivalente :

 $\mathbb{V}(y_i) = \sigma^2, \ \forall i = 1, \ldots, n.$ 

<span id="page-2-0"></span>Commentaires sur l'hypothèse (A2) :

- On parle d'hypothèse d'homoscédasticité ( $\simeq$  homogénéité des variances).
- Cette variance  $\sigma^2$  est un paramètre du modèle qu'il faudra estimer.
- (A3)  $Cov(\varepsilon_i, \varepsilon_{i'}) = 0, \forall i \neq i'$ ou de manière équivalente :  $Cov(y_i, y_{i'}) = 0, \forall i \neq i'.$

#### Commentaire sur l'hypothèse (A3) :

- Sous cette hypothèse, les termes d'erreur  $\varepsilon_i$  sont non corrélés.

 $\leftarrow$   $\Box$ 

 $\leftarrow \equiv +$ 

On peut écrire matriciellement le modèle (2) de la manière suivante :

$$
Y = X\beta + \epsilon \tag{3}
$$

où

$$
Y = \begin{pmatrix} y_1 \\ y_2 \\ \vdots \\ y_n \end{pmatrix}, \quad X = \begin{pmatrix} 1 & x_{11} & \dots & x_{1p} \\ 1 & x_{21} & \dots & x_{2p} \\ \vdots & \vdots & & \vdots \\ 1 & x_{n,1} & \dots & x_{np} \end{pmatrix}, \quad \beta = \begin{pmatrix} \beta_0 \\ \beta_1 \\ \vdots \\ \beta_p \end{pmatrix}, \quad \text{et} \quad \epsilon = \begin{pmatrix} \epsilon_1 \\ \epsilon_2 \\ \vdots \\ \epsilon_n \end{pmatrix}
$$

- Y désigne le vecteur à expliquer de taille  $n$ ,
- X la matrice explicative de taille  $n \times (p+1)$ ,
- $-e$  le vecteur d'erreurs de taille n.

Exercice : Touver  $X$  et  $Y$  pour les données sur les appartements.

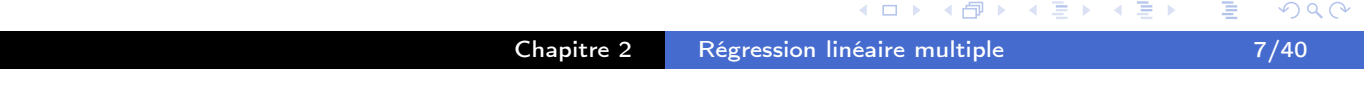

Les hypothèses peuvent alors s'écrire sous forme matricielle :

 $(A1')$   $\mathbb{E}(\epsilon) = 0_n$ 

ou de manière équivalente :

 $\mathbb{E}(Y) = X\beta \in \mathbb{R}^n$ .

<span id="page-3-0"></span> $(A2') \quad \mathbb{V}(\epsilon) = \sigma^2 I_n$ 

ou de manière équivalente :

$$
\mathbb{V}(\mathsf{Y})=\sigma^2I_n.
$$

Dans la suite de ce chapitre, on suppose que

 $n > (p+1)$  et rang $(X) = p+1$ 

On a donc plus d'observations que de variables et il n'existe pas de liaison linéaire entre les variables explicatives  $x_i$  c'est à dire pas de multicolinéarité.

 $\leftarrow$   $\Box$ 

∢ 母

 $OQ$ 

 $\leftarrow \equiv \rightarrow$ 

 $\leftarrow \equiv +$ 

.

#### Remarque.

Il est important de bien faire la différence entre

- l'expression  $\mathbb{E}(y_i) = \beta_{\mathbf{0}} + \sum_{j=1}^p \beta_j x_{ij}$  (qui désigne l'espérance d'une variable aléatoire scalaire), et l'expression  $\mathbb{E}(Y) = X\beta$  (qui désigne l'espérance d'une variable aléatoire vectorielle) : on obtient dans un cas un scalaire, dans l'autre cas un vecteur de  $\mathbb{R}^n$ .
- l'expression  $\mathbb{V}(y_i) = \sigma^2$  (qui désigne la variance d'une variable aléatoire scalaire), et l'expression  $\overline{\mathbb{V}(Y)}=\sigma^2 I_n$  (qui désigne la covariance d'une variable aléatoire vectorielle) : on obtient dans un cas un scalaire  $(\sigma^2)$ , dans l'autre cas une matrice carrée  $(\sigma^2 I_n)$  de dimension  $n \times n.$

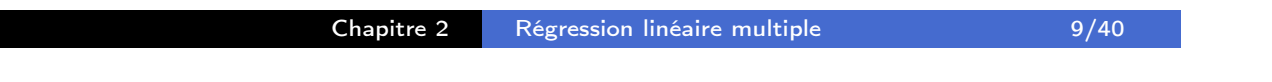

K ロ ▶ K 御 ▶ K 결 ▶ K 결 ▶

2. Estimation des paramètres  $\beta_0, \beta_1, \ldots, \beta_p$ , et  $\sigma^2$ 

A partir de l'echantillon (aléatoire) de *n* observations

$$
\{(x_{i1},\ldots,x_{ip},y_i), i=1,\ldots,n\},\
$$

<span id="page-4-0"></span>on veut estimer les paramètres

$$
\beta_0, \beta_1, \ldots, \beta_p
$$
 et  $\sigma^2$ .

- Pour estimer  $\beta = (\beta_0, \beta_1, \dots, \beta_p)$ , on peut utiliser la méthode des moindres carrés qui ne nécessite pas d'hypothèse supplémentaire sur la distribution de  $\varepsilon_i$ , contrairement à la méthode du maximum de vraisemblance qui est fondée sur la normalité de  $\varepsilon_i.$
- La méthode des moindres carrés ne fournit pas un estimateur de  $\sigma^2.$

 $OQ$ 

 $A \equiv A \quad A \equiv A$ 

(ロ) (伊)

 $2Q$ 

Estimation de  $\beta$  par les moindres carrés

On cherche  $\widehat{\beta}\in \mathbb{R}^{p+1}$  qui minimise la somme des erreurs quadratiques

$$
\varepsilon_i^2 = (y_i - \beta_0 - \beta_1 x_{i1} - \ldots - \beta_p x_{ip})^2
$$

On doit donc résoudre le problème d'optimisation suivant :

$$
\widehat{\beta} = \arg \min_{\beta \in \mathbb{R}^{p+1}} \sum_{i=1}^{n} [y_i - (\beta_0 + \sum_{j=1}^{p} \beta_j x_{ij})]^2.
$$
 (4)

Vocabulaire :

-  $\hat{y}_i = \widehat{\beta}_0 + \sum_{j=1}^p \widehat{\beta}_j x_{ij}$  est appelé la valeur prédite.

-  $\hat{\varepsilon}_i = y_i - \hat{y}_i$  est appelé le résidu.

En notant  $x_i^{\mathcal{T}} = (1, x_{i1}, \ldots, x_{ip}),$  la valeur prédite  $\hat{y}_i$  s'écrit

$$
\hat{y}_i = x_i^T \widehat{\beta}.
$$

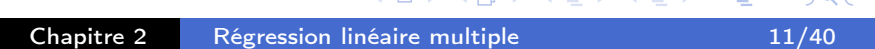

 $\mathbf{A} = \mathbf{A} \times \mathbf{A}$  and  $\mathbf{A} = \mathbf{A} \times \mathbf{A}$ 

 $\pm$ 

#### Résolution du problème d'optimisation

Le problème d'optimisation est :

$$
\min_{\beta \in \mathbb{R}^{p+1}} F(\beta),
$$

<span id="page-5-0"></span>avec

$$
F(\beta) = \sum_{i=1}^{n} [y_i - (\beta_0 + \sum_{j=1}^{p} \beta_j x_{ij})]^2
$$
  
=  $(Y - X\beta)^T (Y - X\beta)$   
=  $Y^T Y - 2Y^T X\beta + \beta^T X^T X\beta$ 

Le minimum est atteint pour

$$
\frac{\partial \mathcal{F}(\beta)}{\partial \beta} = 0.
$$

Rappels. Soient a et  $x$  deux vecteurs de dimension  $K$ , et soit  $A$  une matrice de dimension  $K \times K$ . On a :

$$
\frac{\partial a^T x}{\partial x} = \frac{\partial x^T a}{\partial x} = a \quad \text{et} \quad \frac{\partial x^T A x}{\partial x} = 2Ax \text{ si } A \text{ est symétrique.}
$$

 $\leftarrow$   $\Box$ [Ch](#page-5-0)[a](#page-4-0)[pitr](#page-5-0)[e 2](#page-0-0) [R](#page-19-0)[ég](#page-0-0)[ress](#page-19-0)ion linéaire multiple 12/40

← ← 中

 $A\equiv \mathbb{R} \cup A \equiv \mathbb{R}$ 

#### Solution du problème d'optimisation

On en déduit après quelques manipulations :

$$
\widehat{\beta} = (X^T X)^{-1} X^T Y, \tag{5}
$$

sous réserve que  $X^{\mathcal{T}}X$  soit inversible.

#### **Commentaires**

- Le minimum de  $F$  est égal à  $\sum_{i=1}^n\widehat{\varepsilon}_i^2$  $\frac{2}{i}$ . Ce minimum est appelé la somme des carrés des résidus (SCR).
- La valeur prédite  $\widehat{y_i}$  estime  $\mathbb{E}[y_i] = \beta_0 + \sum_{j=1}^p \beta_j x_{ij}$  et non pas  $y_i$ . Une meilleure notation serait  $\widehat{\mathbb{E}[y_i]}$ .
- Aucune des hypothèses n'a été utilisée ici pour obtenir  $\widehat{\beta}$ .

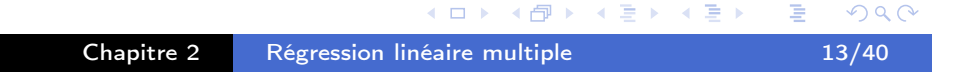

# Propriétés de  $\widehat{\beta}$

<span id="page-6-0"></span>Sous les hypothèses (A1') et (A2'), on peut montrer que

- 
$$
\mathbb{E}[\widehat{\beta}] = \beta
$$
,  
-  $\mathbb{V}(\widehat{\beta}) = \sigma^2 (X^T X)^{-1}$ 

#### **Commentaires**

- L'estimateur  $\widehat{\beta}$  est sans biais.
- Il est aussi de variance minimale parmi tous les estimateurs linéaires par rapport à  $Y$ ) sans biais (propriété dite de Gauss-Markov).

 $\leftarrow$   $\Box$ 

4 母

 $\leftarrow \equiv +$ 

 $\rightarrow$   $\Rightarrow$   $\rightarrow$ 

# Estimation de  $\sigma^2$

Le paramètre  $\sigma^2$  est défini par

$$
\sigma^2 = \mathbb{V}(\varepsilon_i) = \mathbb{V}(y_i) = \mathbb{E} \left[ (y_i - \mathbb{E}[y_i])^2 \right].
$$

En prenant  $\hat{y}_i = x_i^T$  $\mathbb{E}^{\mathcal{T}}_{i} \widehat{\beta}$  comme estimateur de  $\mathbb{E}[y_i]$ , il apparaît naturel d'estimer  $\sigma^2$  par

$$
s^2 = \frac{1}{n-(p+1)}\sum_{i=1}^n (y_i - \hat{y}_i)^2 = \frac{\sum_{i=1}^n (\widehat{\varepsilon}_i)^2}{n-p-1} = \frac{SCR}{n-p-1}.
$$

#### **Commentaires**

- $s^2$  est un estimateur sans biais de  $\sigma^2$
- La perte de  $p+1$  degrés de liberté dans l'expression de  $s^2$  est le "coût" de l'estimation de  $\beta_{\textsf{0}}, \beta_{\textsf{1}}, \ldots, \beta_{\textsf{p}}$  nécessaire pour obtenir les  $\hat{\mathsf{y}}_i.$

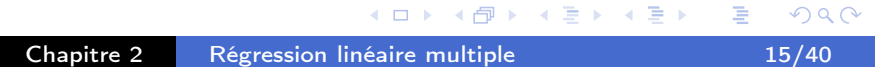

#### Sorties R des données poids de naissance

```
summary(modele)
##
## Call:
## lm(formula = bwt \tilde{a} age + weight + smoke, data = data)
##
## Residuals:
## Min 1Q Median 3Q Max
## -1961 -308 11 309 1487
##
## Coefficients:
## Estimate Std. Error t value Pr(>|t|)
## (Intercept) 3050.562 108.861 28.02 < 2e-16 ***
## age -0.918 2.535 -0.36 0.72
## weight 7.903 1.568 5.04 5.4e-07 ***
## smoke -254.254 29.939 -8.49 < 2e-16 ***
## ---
## Signif. codes: 0 '***' 0.001 '**' 0.01 '*' 0.05 '.' 0.1 ' ' 1
##
## Residual standard error: 499 on 1170 degrees of freedom
## Multiple R-squared: 0.081,Adjusted R-squared: 0.0786
## F-statistic: 34.4 on 3 and 1170 DF, p-value: <2e-16
```
 $QQ$ 

イロト イ押ト イヨト イヨト

On veux maintenant tester la nullité des coefficients  $\beta_j$  du modèle de régression.

Pour faire ces tests, il est nécessaire de faire une hypothèse supplémentaire :

 $(A3)' \epsilon \sim \mathcal{N}(0_n, \sigma^2 I_n)$ 

ou de manière équivalente

$$
Y \sim \mathcal{N}(X\beta, \sigma^2 I_n).
$$

Commentaire. L'unique "nouveauté" ici est la normalité.

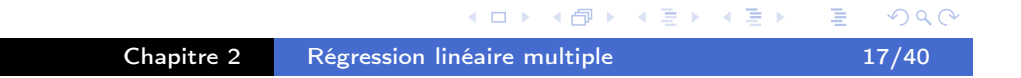

#### Test de signification du modèle

Typiquement, on commence par tester :

$$
\mathcal{H}_0: \text{``}\beta_1=\ldots=\beta_p=0\text{''} \text{ contre }\mathcal{H}_1: \text{``}\exists j\in\{1,\ldots,p\}, \text{''}\neq0\text{''}.
$$

<span id="page-8-0"></span>On utilise la statistique suivante :

$$
F_n = \frac{\sum_{i=1}^n (\hat{y}_i - \bar{y}_n)^2 / p}{\sum_{i=1}^n (y_i - \hat{y}_i)^2 / (n - p - 1)} = \frac{SCE/p}{SCR/(n - p - 1)}
$$

qui est distribuée sous  $\mathcal{H}_0$  selon une loi de Fisher à p et  $n - p - 1$  degrés de libertés. On rejette  $\mathcal{H}_0$  avec un risque  $0 \leq \alpha \leq 1$  si

$$
F_n \geq f_{1-\alpha}(p, n-p-1)
$$

où  $f_{1-\alpha}(p, n-p-1)$  est le fractile d'ordre  $1-\alpha$  de la loi  $F(p, n-p-1)$ .

**≮ロト (伊) (ミ) (ヨ)** 

 $OQ$ 

# Table d'analyse de la variance (ANOVA) :

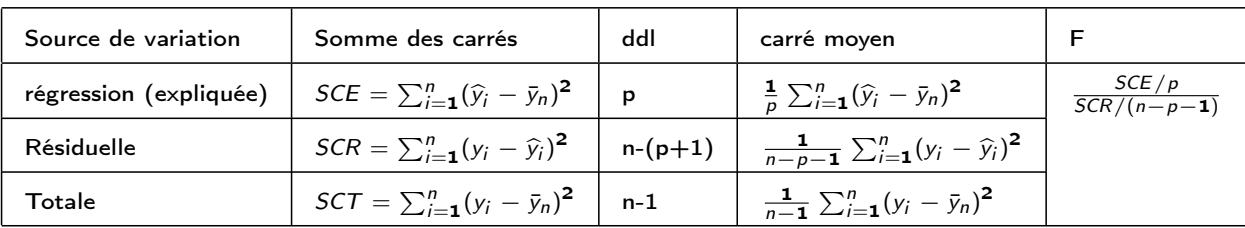

#### Remarques :

- On retrouve la statistique dite de Fisher  $F_n$  qui permet de tester l'ajustement du modèle.
- On retrouve la propriété fondamentale  $SCT = SCE + SCT$  qui permet de mesurer l'ajustement du modèle par le coefficient de détermination

$$
R^2 = \frac{SCE}{SCT} = 1 - \frac{SCR}{SCT}.
$$

- Le coefficient  $\mathcal{R}^2$  donne la proportion de variabilité de  $y$  qui est expliquée par le modèle. Plus le  $R^2$  est proche de 1, meilleure est l'adéquation du modèle aux données.

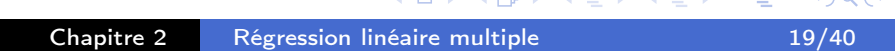

#### Test de significativité d'un paramètre  $\beta_i$

On désire maintenant tester :

 $\mathcal{H}_0$  : " $\beta_j = 0$ " contre  $\mathcal{H}_1$  : " $\beta_j \neq 0$ "

<span id="page-9-0"></span>Nouvelles propriétés pour les estimateurs  $\widehat{\beta}_j$  et  $s^2$ 

Sous les hypothèses (A1')-(A3'), on a :

- (a)  $\widehat{\beta}_j \sim \mathcal{N}\left(\beta_j, \sigma^2 c_{jj}\right)$ où  $c_{jj}$  est le terme  $(j+1,j+1)$  de la matrice  $(X^{\mathcal{T}}X)^{-1}$
- (b)  $\frac{(n-p-1)s^2}{2}$  $\sigma^2$  $\sim \chi^2(n-p-1)$
- (c)  $\widehat{\beta}_j$  et s<sup>2</sup> sont indépendants

#### Un rappel de probabilité

Si  $U \sim \mathcal{N}(0,1)$ ,  $V \sim \chi^2(\nu)$  et  $U$  est indépendant de  $V$ , alors  $\frac{U}{\sqrt{2}}$  $\sqrt{\nu}$ ν  $\sim \mathcal{T}(\nu)$ .

On déduit alors des propriétés (a)-(c) que

$$
\frac{\frac{\widehat{\beta}_j-\beta_j}{\sqrt{\sigma^2 c_{jj}}}}{\sqrt{\frac{\frac{(n-p-1)s^2}{\sigma^2}}{\sigma-1}}}=\frac{\widehat{\beta}_j-\beta_j}{s\sqrt{c_{jj}}}\sim \mathcal{T}(n-p-1).
$$

On utilisera donc la statistique suivante :

$$
T_n = \frac{\widehat{\beta}_j - \beta_j}{s\sqrt{c_{jj}}},
$$

qui est distribuée selon une loi de Student à  $n - p - 1$  degrés de libertés.

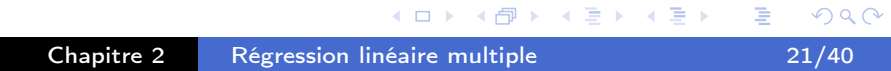

#### Test de  $H_0$  contre  $H_1$

<span id="page-10-0"></span>Sous l'hypothèse  $\mathcal{H}_0$  : " $\beta_j = 0$ ", on a

$$
T_n = \frac{\widehat{\beta}_j}{s\sqrt{c_{jj}}} \sim T(n-p-1). \tag{6}
$$

Pour une hypothèse alternative  $\mathcal{H}_1$  : " $\beta_j \neq 0$ " bilatérale, on rejette  $\mathcal{H}_0$  avec un risque  $0 \leq \alpha \leq 1$  si

$$
|t| \geq t_{1-\alpha/2}(n-p-1)
$$

où  $t$  est la réalisation de  ${\mathcal T}_n$  et  $t_{1-\alpha/2}(n-p-1)$  est le fractile d'ordre  $1-\alpha/2$ de la loi  $T(n-p-1)$ .

**≮ロト (伊) (ミ) (ヨ)** 

#### Remarques.

Pour réaliser ce test, on peut également :

- regarder la  $p$ -valeur aussi appelée niveau de signification du test : si p-valeur  $\leq \alpha$ , on rejette  $\mathcal{H}_0$ . Dans le cas d'un test bilatéral  $(\mathcal{H}_1 : \text{``}\beta_1 \neq 0\text{''})$ , on a :

$$
p\text{-valueur} = \mathbb{P}(|T_n| > |t| / \mathcal{H}_0). \tag{7}
$$

On rejette  $\mathcal{H}_0$  si p-valeur  $\leq \alpha$ .

- construire l'intervalle de confiance de  $\beta_j$  :

$$
[\widehat{\beta}_j \pm t_{1-\alpha/2}(n-p-1)s\sqrt{c_{jj}}].
$$

On rejette  $\mathcal{H}_0$  si 0 n'appartient pas à cet intervalle.

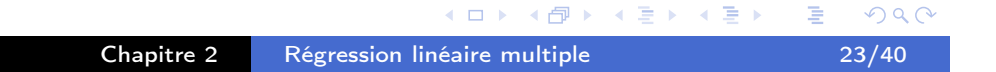

Rejeter  $\mathcal{H}_0$  signifie :

- que le coefficient  $\beta_j$  est significativement non nul,
- que  $\beta_i$  s'interprète comme le taux d'accroissement moyen de y en fonction d'une variation de  $\mathsf{x}_j$  lorsque tous les autres régresseurs  $x_1, \ldots, x_{j-1}, x_{j+1}, \ldots, x_p$  restent fixés.

<span id="page-11-0"></span>Exemple des données poids de naissance.

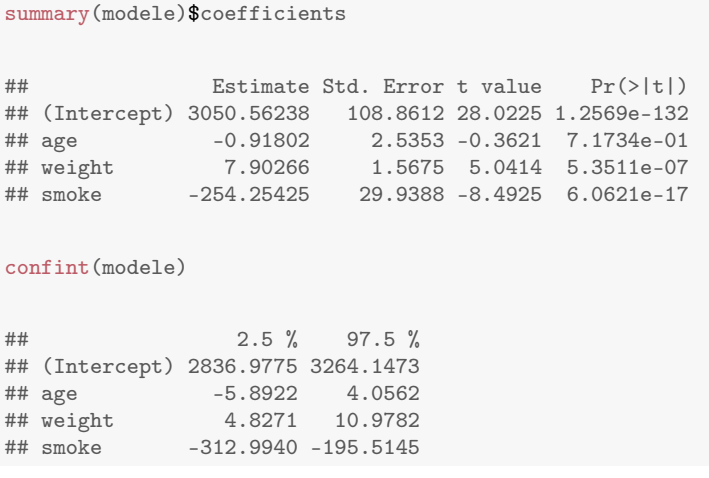

 $OQ$ 

 $\leftarrow \equiv$ 

- 1 伊

 $\leftarrow$   $\Box$ 

#### Contribution jointe d'un ensemble de régresseurs

On peut maintenant tester la nullité de  $q \leq p$  paramètres :

 $\mathcal{H}_0$  : " $\beta_1 = \ldots = \beta_q = 0$ " contre  $\mathcal{H}_1$  : " $\exists j \in \{1, \ldots, q\}, \beta_i \neq 0$ ".

Cela revient à comparer deux modèles :

- le modèle complet à p regresseurs (modèle 1) pour lequel on évalue la somme des carrés des résidus SCR<sub>1</sub>,
- le modèle réduit à p − q regresseurs (modèle 0) pour lequel on évalue la somme des carrés des résidus SCR<sub>0</sub>.

On peut montrer que sous  $\mathcal{H}_0$ :

$$
\frac{(\mathsf{SCR}_0 - \mathsf{SCR}_1)/q}{\mathsf{SCR}_1/(n-p-1)} \sim F(q, n-p-1).
$$

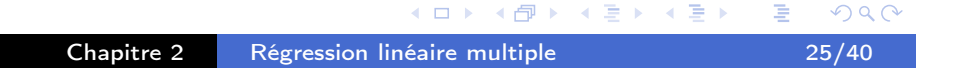

La zone de rejet associée à cette statistique de test est donc :

$$
\mathcal{R} = \left] f_{1-\alpha}(q, \, n-p-1), \, +\infty \right[ .
$$

Rejeter  $\mathcal{H}_0$  signifie qu'au moins un des q coefficients est non nul.

<span id="page-12-0"></span>Exemple des données poids de naissance.

```
modele0 <- lm(bwt~ smoke,data=data)
modele1 <- lm(bwt~ age+weight+smoke,data=data)
anova(modele0,modele1)
## Analysis of Variance Table
#### Model 1: bwt ~ smoke
## Model 2: bwt ~ age + weight + smoke
## Res.Df RSS Df Sum of Sq F Pr(>F)
## 1 1172 297411671
## 2 1170 291055628 2 6356043 12.8 3.2e-06 ***
## ---## Signif. codes: 0 '***' 0.001 '**' 0.01 '*' 0.05 '.' 0.1 ' ' 1
```
**≮ロト (何) (ミ) (ミ)** 

 $QQ$ 

On désire prévoir à l'aide du modèle la valeur de la variable y pour des observations futures  $(x_{1,0},...,x_{p,0})$  des p variables explicatives.

Posons

$$
x_0 = (1, x_{1,0}, \ldots, x_{p,0})^T \in \mathbb{R}^{p+1}
$$

D'après le modèle on a :

$$
y_0 = x_0^T \beta + \varepsilon_0,
$$

et la prédiction est :

$$
\widehat{y_0} = \widehat{\mathbb{E}[y_0]} = x_0^T \widehat{\beta}.
$$

L'erreur de prédiction est définie par  $\hat{y}_0 - y_0$  et on peut montrer que sous les hypothèses du modèle (incluant l'hypothèse de normalité), on a :

$$
\widehat{y}_0 - y_0 \sim \mathcal{N}\left(0, \sigma^2 \left(1 + x_0^T (X^T X)^{-1} x_0\right)\right). \tag{8}
$$

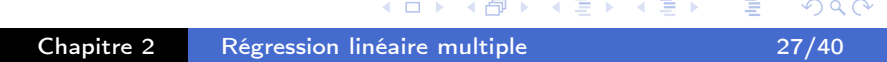

On en déduit que :

$$
\frac{y_0-\hat{y}_0}{\sigma\sqrt{1+x_0^T(X^TX)^{-1}x_0}}\sim \mathcal{N}(0,1).
$$

<span id="page-13-0"></span>On peut montrer que :

$$
\frac{y_0 - \hat{y}_0}{s\sqrt{1 + x_0^T (X^T X)^{-1} x_0}} \sim T(n-p-1).
$$

On utilise ce résultat pour construire un intervalle de prédiction pour  $y_0$ , c'est à dire l'intervalle  $[A, B]$  tel que

$$
\mathbb{P}(A \leq y_0 \leq B) = 1 - \alpha.
$$

Ici,  $y_0$  est une variable aléatoire et non pas un paramètre. L'intervalle de prédiction est donc un intervalle dans lequel une future observation  $y_0$  va tomber avec une certaine probabilité (différent d'un intervalle de confiance).

**≮ロト (何) (ミ) (ミ)** 

 $DQ$ 

On en déduit l'intervalle de prédiction pour  $y_0$  au niveau de confiance  $1 - \alpha$ suivant :

$$
\left[\hat{y}_0 \pm t_{1-\alpha/2} (n-p-1)s\sqrt{1+x_0^T(X^TX)^{-1}x_0}\right]
$$

On peut aussi construire un intervalle de confiance de la valeur moyenne

$$
\mathbb{E}[y_0] = x_0^T \beta,
$$

qui est cette fois un paramètre. On va donc chercher l'intervalle aléatoire  $[A, B]$ tel que

$$
\mathbb{P}(A \leq \mathbb{E}[y_0] \leq B) = 1 - \alpha.
$$

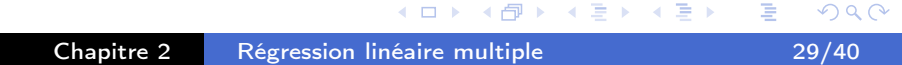

Pour construire cet intervalle, on montre que :

$$
\hat{y}_0 \sim \mathcal{N}\left(x'_0 \beta, \sigma^2 x_0^\top (X^\top X)^{-1} x_0\right),
$$
  

$$
\frac{\hat{y}_0 - x_0^\top \beta}{s \sqrt{x_0^\top (X^\top X)^{-1} x_0}} \sim \mathcal{T}(n-p-1).
$$

<span id="page-14-0"></span>On en déduit l'intervalle de confiance de  $\mathbb{E}[y_0]=\mathsf{x}_0^\mathcal{T}\beta$  suivant :

$$
\left[\widehat{y}_0\mp t_{1-\alpha/2}(n-p-1)\ s\ \sqrt{x_0^T(X^TX)^{-1}x_0}\right].
$$

Exemple des données poids de naissance.

```
#prevision de l'age du bebe d'une femme de 30 ans, 50 kg et fumeuse
predict(modele,data.frame(age=30,weight=50,smoke=1),interval="prediction")
## fit lwr upr
## 1 3163.9 2183.8 4144
predict(modele,data.frame(age=30,weight=50,smoke=1),interval="confidence")
## fit lwr upr
## 1 3163.9 3109.1 3218.7
```
 $OQ$ 

# Exemple des données poids de naissance.

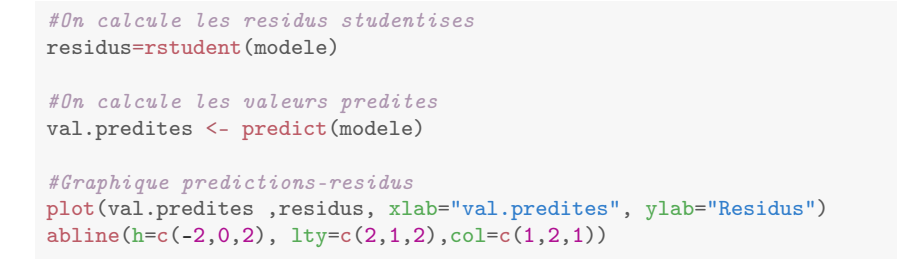

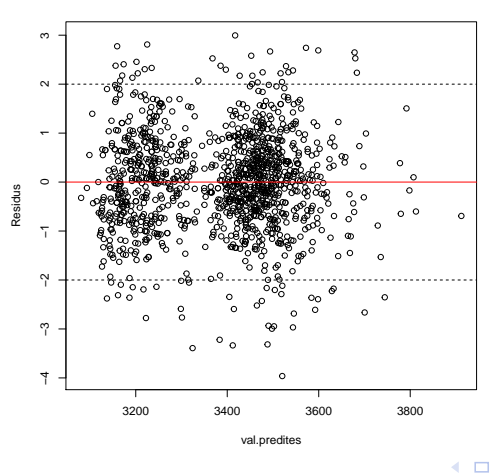

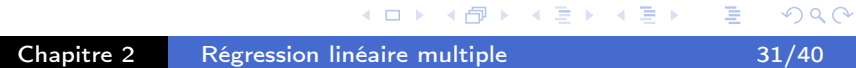

```
#normalite des residus
shapiro.test(residus)
##
   Shapiro-Wilk normality test
##
## data: residus
## W = 0.993, p-value = 0.000022
```

```
hist(residus)
```
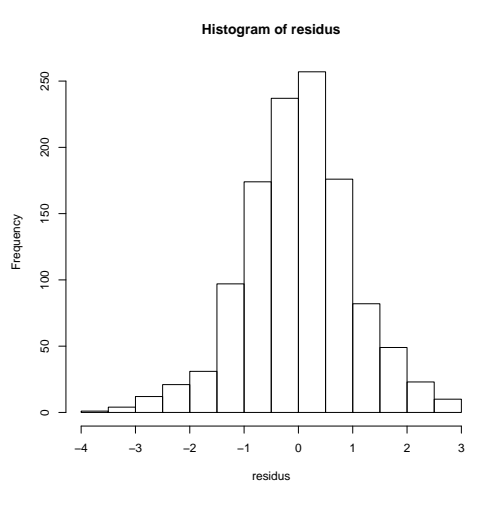

 $(1, 4, 4)$  and  $(1, 4, 4)$  and  $(1, 4, 4)$ 

 $299$ 

 $\equiv$ 

Il s'agit maintenant de sélectionner parmi les p variables explicatives, les  $q \leq p$ variables qui donnent le "meilleur" modèle pour prédire y.

Il faut donc :

- un critère de qualité d'un modèle afin de comparer deux modèles n'ayant pas nécessairement le même nombre de variables explicatives.
- une procédure qui permet de choisir parmi tous les modèles, le meilleur au sens de ce critère. On parle de procédure de choix de modèle.

Un problème de complexité :

- Le nombre de modèles à considérer est  $\sum_{i}$ p  $q=1$  $C_p^q = 2^p - 1$ . Ce nombre croît exponentiellement avec  $p$ . Par exemple, si  $p = 30$ , on devrait considérer

 $2^{30} = 10^9$  modèles...

- En pratique, on utilise donc des heuristiques dont les plus simples sont les procédures pas à pas ascendante ou descendante.

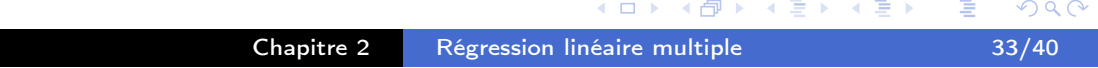

# Les critères  $R^2$  et  $R^2$  ajusté

- Le coefficient  $R^2=1-\frac{SCR}{SCT}$ SCT
	- mesure l'ajustement du modèle aux données,
	- augmente lorsque le nombre de variables incluses dans le modèle augmente,
	- permet de comparer des modèles ayant le même nombre de variables.
- <span id="page-16-0"></span>− Le coefficient  $R^2_\mathsf{ajuste} = 1 - \frac{SCR/(n-p-1)}{SCI/(n-1)}$  $SCT/(n-1)$ 
	- estime le  $R^2_{\sf population} = 1 \frac{{\mathbb V}(\varepsilon)}{{\mathbb V}(Y)}$  $\frac{\mathbb{V}(\varepsilon)}{\mathbb{V}(Y)}=1-\frac{\sigma^2}{\sigma_{\mathcal{V}}^2}$  $\frac{\sigma^2}{\sigma_Y^2}$ ,
	- n'augmente pas forcément lorsque le nombre de variables introduites dans le modèle augmente,
	- permet de comparer des modèles ayant un nombre de variables différent.

 $\leftarrow \equiv +$ 

Les critères AIC et BIC.

Ce sont deux critères de vraisemblance pénalisées définis par :

- $AIC = -2ln(L) + 2k$ : Akaike Information Criterion
- $BIC = -2ln(L) + kln(n)$ : Bayesian Information Criterion

où  $L$  est la vraisemblance maximisée et  $k$  est le nombre de paramètres libres du modèle.

En régression multiple :

- il y a  $q + 2$  paramètres  $\beta_0, \beta_1, \ldots, \beta_q, \sigma$  et une equation donc  $k = q + 1$ paramètres libres.
- la vraisemblance est définie comme la densité conjointe des  $y_i$  et son expression est

$$
L(\beta, \sigma^2) = \frac{1}{(2\pi\sigma^2)^{n/2}} \exp \left(-\frac{1}{2\sigma^2} (Y - X\beta)^T (Y - X\beta)\right)
$$

Les estimateurs du maximum de vraisemblance sont  $\tilde{\beta} = (X^{\mathsf{\scriptscriptstyle T}} X)^{-1} X^{\mathsf{\scriptscriptstyle T}}$ Y et  $\tilde{\sigma}^2 = \frac{SCR}{n}$  $\frac{CR}{n}$ . La vraisemblance maximisée est  $L=L(\tilde{\beta},\tilde{\sigma}^2)$  et on obtient :

$$
-2\ln(L) = n(\ln(2\pi\tilde{\sigma}^2) + 1)
$$

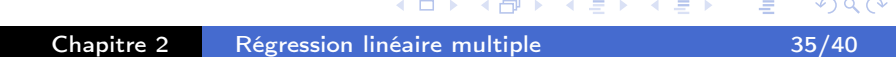

<span id="page-17-0"></span>Ecriture simplifiée en régression multiple.

$$
AIC = n \ln(SCR) + 2k + cste
$$
  

$$
BIC = n \ln(SCR) + k \ln(n) + cste
$$

Ces critères doivent être minimisés dans une procédure de choix de modèle.

#### Procédure pas à pas ascendante (forward stepwise).

- On part du modèle nul sans variable.
- On effectue p régressions linéaires simples et on sélectionne le modèle qui minimise le critère AIC.
- On effectue  $p 1$  régressions linéaires avec 2 variables explicatives et on sélectionne le modèle qui minimise le critère AIC.
- On recommence jusqu'à ce que le critère AIC ne diminue plus.

#### Procédure pas à pas descendante (backward stepwise).

On part cette fois du modèle complet à  $p$  variables explicatives et on supprime pas à pas les variables. Le test d'arrêt et le critère sont les mêmes que pour la procédure ascendante.

Chapitre 2 Régression linéaire multiple 37/40

(ロ) (個) (目) (差)

#### Exemple des données poids de naissance.

```
full <- lm(bwt ~ gestation + age + weight + smoke, data=data)
null <- lm(bwt ~ 1, data=data)
back <- step(full, direction="backward")
## Start: AIC=14379
## bwt ~ gestation + age + weight + smoke
##
## Df Sum of Sq RSS AIC
## - age 1 60465 242763748 14377
## <none> 242703282 14379
## - weight 1 5352463 248055745 14402
## - smoke 1 14379595 257082877 14444
## - gestation 1 48352346 291055628 14590
##
## Step: AIC=14377
## bwt \sim gestation + weight + smoke
#### Df Sum of Sq RSS AIC
## <none> 242763748 14377
## - weight 1 5637978 248401726 14402
## - smoke 1 14556053 257319800 14443
## - gestation 1 48324498 291088245 14588
formula(back)
## bwt ~ gestation + weight + smoke
```
**K ロ ▶ 〈 伊 ▶ 〈 ヨ ▶** 

 $QQ$ 

 $\leftarrow \equiv +$ 

 $\Xi$  990

```
forw <- step(null, scope=list(lower=null,upper=full), direction="forward", trace = 1)
## Start: AIC=14683
## bwt. \approx 1
##
## Df Sum of Sq RSS AIC
## + gestation 1 52601391 264100599 14472
## + smoke 1 19290318 297411671 14611
## + weight 1 7699680 309002310 14656
## <none> 316701990 14683
## + age 1 230584 316471406 14684
##
## Step: AIC=14472
## bwt ~ gestation
##
## Df Sum of Sq RSS AIC
## + smoke 1 15698873 248401726 14402
## + weight 1 6780798 257319800 14443
## + age 1 754996 263345603 14471
## <none> 264100599 14472
##
## Step: AIC=14402
## bwt ~ gestation + smoke
#####
        Df Sum of Sq RSS AIC
## + weight 1 5637978 242763748 14377
## <none> 248401726 14402
## + age 1 345981 248055745 14402
##
## Step: AIC=14377
## bwt ~ gestation + smoke + weight
##
## Df Sum of Sq RSS AIC
## <none> 242763748 14377
## + age 1 60465 242703282 14379
                                                                                 2QChapitre 2 Régression linéaire multiple 39/40
```

```
formula(forw)
## bwt ~ gestation + smoke + weight
summary(lm(forw,data=data)) # idem forw
##
## Call:
## lm(formula = forw, data = data)
##
## Residuals:
## Min 1Q Median 3Q Max
## -1471.9 -305.0 -7.9 276.2 1455.9
##
## Coefficients:<br>## E
    Estimate Std. Error t value Pr(>\vert t \vert)## (Intercept) -499.702 246.393 -2.03 0.043 *
## gestation 12.703 0.832 15.26 < 2e-16 ***
## smoke -229.004 27.341 -8.38 < 2e-16 ***
## weight 7.386 1.417 5.21 2.2e-07 ***
## ---
## Signif. codes: 0 '***' 0.001 '**' 0.01 '*' 0.05 '.' 0.1 ' ' 1
##
## Residual standard error: 456 on 1170 degrees of freedom
## Multiple R-squared: 0.233,Adjusted R-squared: 0.231
## F-statistic: 119 on 3 and 1170 DF, p-value: <2e-16
```
[Ch](#page-19-0)[a](#page-18-0)[pitr](#page-19-0)[e 2](#page-0-0) [R](#page-19-0)[ég](#page-0-0)[ress](#page-19-0)ion linéaire multiple 40/40